## **Binäre Suche**

Das Verfahren der binären Suche kommt immer dann zum Einsatz, wenn man in einer sortierten Datenmenge nach einem bestimmten Element sucht.

## **Beispiele:**

- Du suchst in einem **Telefonbuch** nach einem Freuind. Sein Name beginnt mit U. Du könntest am Anfang des Telefonbuchs beginnen und einfach blättern, bis du zum Buchstaben U kommst würdest du das so machen?
- Du suchst einen Begriff, der mit dem Buchstaben K beginnt in einem **Wörterbuch** wie könntest du vorgehen?
- Du meldest dich bei Twitter an, dein Benutzername ist "gamer2008". Facebook muss nun prüfen, ob es in der (alphabetisch **sortierten**) **Datenbank** aller Konten, ein Konto mit diesem Namen gibt - wie könnte man das geschickt machen?
- **Zahlenraten**: Deine Freundin denkt sich eine zahl zwischen 1 und 100, du musst die Zahl mit möglichst wenigen Versuchen erraten. Die Freundin sage dir jeweils, ob die geratene Zahl zu groß, zu klein oder richtig ist.

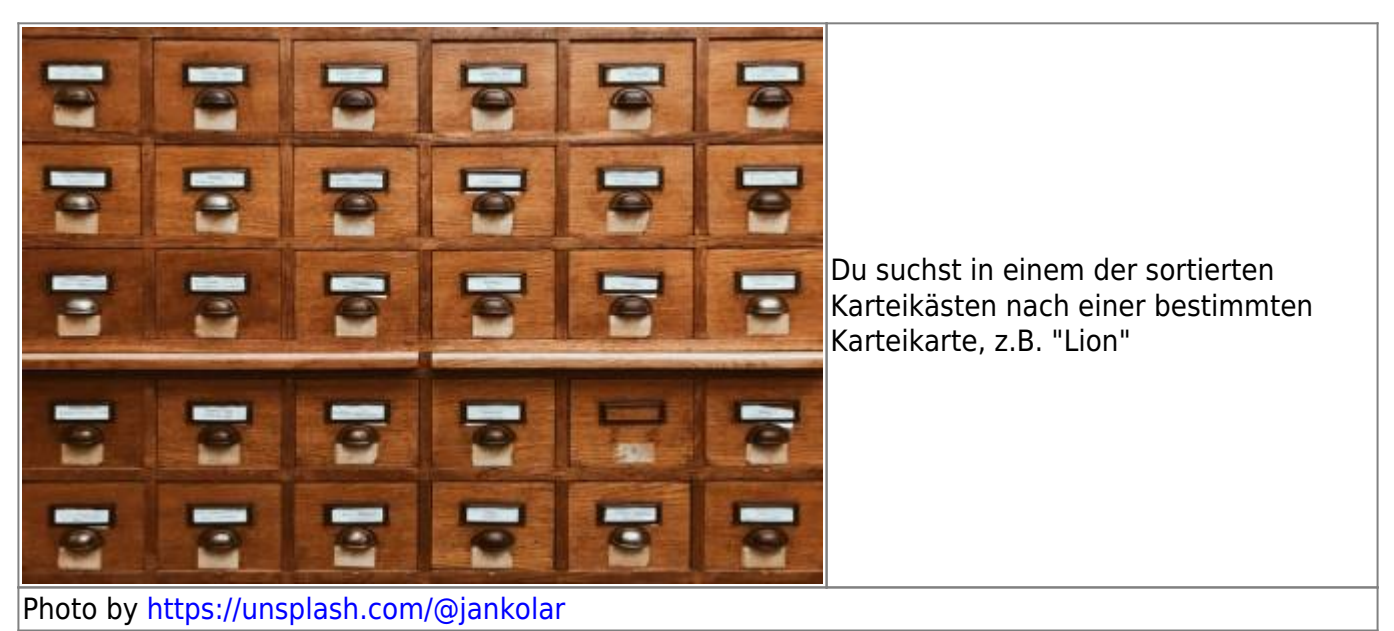

Last update:<br>26.06.2020 <sup>faecher:informatik:oberstufe:algorithmen:binaere\_suche:start https://info-bw.de/faecher:informatik:oberstufe:algorithmen:binaere\_suche:start?rev=1593163545</sup> 09:25

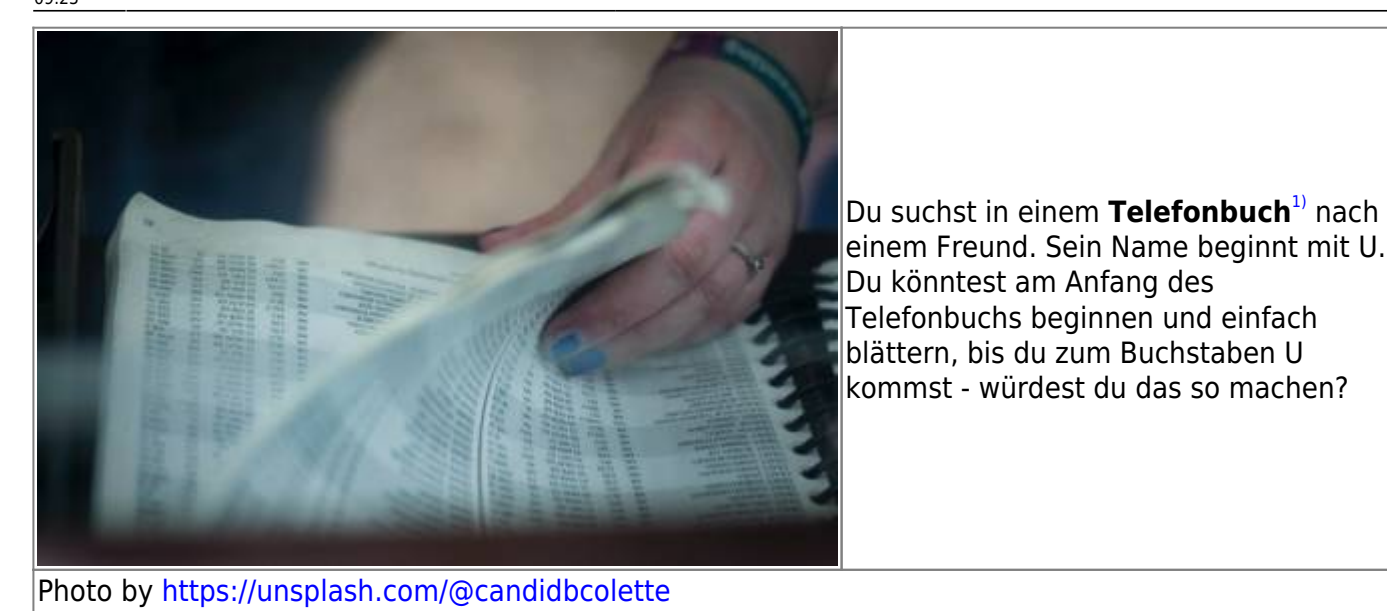

Ein Telefonbuch ist ein altertümliches Nachschlagewerk, in dem - sortiert nach den Nachnamen - Namen und Telefonnummern von Personen einer Stadt eingetragen sind

From: <https://info-bw.de/>-

[1\)](#page--1-0)

Permanent link: **[https://info-bw.de/faecher:informatik:oberstufe:algorithmen:binaere\\_suche:start?rev=1593163545](https://info-bw.de/faecher:informatik:oberstufe:algorithmen:binaere_suche:start?rev=1593163545)**

Last update: **26.06.2020 09:25**

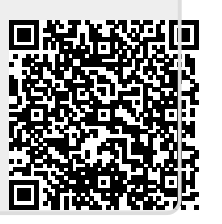